Gimp 2.8 User Manual Install Windows
>>>CLICK HERE<<<

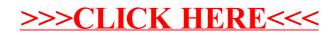